# **TFS Project Активированная полная версия Скачать бесплатно без регистрации [32|64bit] 2022**

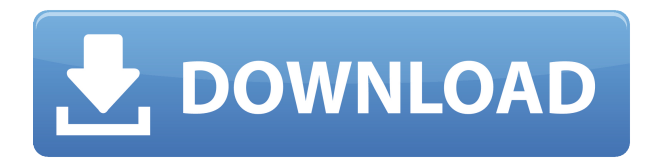

### **TFS Project Crack+ Free Download**

Ваша организация уже выполнила общесистемное обновление Team Foundation Server с одной из более ранних версий TFS до TFS 2012? Если это так, вы, вероятно, знаете, что TFSProject больше не поддерживается. Если нет, можете ли вы загрузить и установить TFSProject на своих экземплярах Team Foundation Server 2013? Этот инструмент поможет вам найти все проекты на вашем сервере TFS (включая TFVC и TFS Git). Известные версии проекта TFS: Окна: 2,0 - 2,1 2,4 - 2,5 2.6.0 3,0 - 3,0 3,5 - 3,8 3,9 4,0 - 4,3 4,5 4.6 5,0 - 5,0 5.1 5.1.1 5.1.2 5.2 5.3 6,0 - 6,0 6.1 6.1.1 6.2 6.2.1 7,0 - 7,1 7.0.1 7.0.2 7.1.2 7.1.3 8,0 - 8,1 8.0.1 8.1 8.1.1 8.1.2 8.1.3 8.1.4 8.2 8.3 9,0 9.0.1 9.0.2 9.0.3 9.0.4 10,0 - 10,0 10.0.1 10.0.2 10.0.3 10.0.4 10.0.5 10.1 10.1.1 10.1.2 10.1.3 10.2.0 10.2.1 10.2.2 10.2.3 10.2.4 10.3.0 10.3.1 10.3.2 10.3.3 10.3.4 10.4 10.4.1 10.4.2 10.4.3 10.5.0 10.5.1 10.5.2 10.5.3 10.5.4 10.5.5 10.6.0 10,6

#### **TFS Project**

TFS Project — это инструмент, предназначенный для составления списка всех проектов и пользователей в данном экземпляре TFS. Список пользователей может предоставляться по группам для каждого проекта или предварительно определенного проекта в экземпляре Team Foundation Server. Для начала пользователям необходимо ввести стандартную информацию, такую как адрес сервера, порт, путь, версию и коллекцию. Кстати, общий порт, используемый для подключения к серверу TF, — 8080; опять же, если это не работает, это может означать, что оно настроено, и, следовательно, пользователям необходимо узнать об этом у администратора. Как упоминалось ранее, этот инструмент предназначен для работы с большинством версий TFS, включая более старые. В то время как для версий 2008 и более поздних списки генерируются через API, для более старых версий пользователям может потребоваться использовать сценарий Perl, для запуска которого требуется интерпретатор

Perl, например ActiveState Perl. По словам разработчика, администраторы также могут установить Perl непосредственно на сервер, но это повлечет за собой появление потенциальных уязвимостей. Чтобы избежать этого, Perl можно запускать из пути UNC, который выполняет разрешения для идентификатора, используемого при запуске скрипта. Разрешения могут быть предоставлены из каталога Perl или с помощью команды \имя компьютера\Perl\bin\perl.exe.Q: Как написать собственный парсер RTF Я работаю над собственным синтаксическим анализатором для файлов RTF, который сможет анализировать различные вещи, которые могут существовать в файле RTF, такие как текст, вложенные таблицы и таблицы, изображения и т. д. Я хотел бы также иметь возможность втягивать данные из файла RTF, так что при его разборе я также могу извлечь текст, изображения и данные форматирования. Парсер, который я написал, читает RTF-файл построчно, а затем разбирает строки на подстроки, представляющие разные части файла. Я хочу, чтобы этот синтаксический анализатор был простым, чтобы мне не приходилось копаться в документации в поисках непонятных токенов, которые могут появиться. Мой разделитель файлов - запятая, все подстроки начинаются с пробела, а все данные в файле хранятся в строке или векторе строк. Как лучше всего реализовать этот парсер? А: Есть несколько инструментов, которые вы можете использовать для анализа RTF-документов. Я предпочитаю использовать PyRTF сам, но у меня нет опыта ни с чем другим. Попробуйте посмотреть RTF Tools - это коллекция 1eaed4ebc0

## **TFS Project PC/Windows**

Проверить: Как я могу получить Count() всех записей для таблицы в моей базе данных на сервере SQL? У меня есть таблица под названием «фрукты», и в этой таблице около 200 строк. Как я могу найти этот счет в SQL Server? Используя этот тип кода: ВЫБЕРИТЕ СЧЕТ(\*) ИЗ фруктов А: COUNT(\*) уже возвращает общий номер строки. Попробуй это: ВЫБЕРИТЕ СЧЕТ(\*) ИЗ фруктов Насаат Nasaat) — болливудская комедия 1978 года режиссёра Кишора Кумара. Бросать Шаши Капур ... Мала Шах Рукх Кхан ... Шрия Хелен... Гита Лина Дас ... Дхани (как Лина Дас) Амриш Пури ... Гопал Раза Мурад ... Отец Гопала Махеш Кумар ... Отец Гопала (как Махеш) Судхир ... Вишрам Сахни Шома Ананд ... Мать Гопала Камини Каушал ... Мать Гопала Раджешвари Сачдев ... Танцор Асрани... Мохан Кападиа Джалал Ага... Дхоби Н/Д... Дхоби (в титрах не указан) Н/Д... Дхоби (в титрах не указан) Саундтрек Музыку написал Лакшмикант Пьярелал, а текст написал Анджан. Песня «Dil Mein Rang Beimaan Se Aata Hai» ранее была записана Латой Мангешкар в 1967 году как «Yaad Mein Rang Beimaan Se Aata Hai» в фильме «Бхакта Прахлад» (1968), а позже была перезаписана в фильме 1978 года как «Humare Dulha Dikhayenge». Песня «Jab Yeh Dua Hai, Yaraan Hum Ko» изначально была исполнена Мохаммедом Рафи в фильме 1962 года «Джахан Мера Наам» как «Jab Rahe Ho Jahan Mera Naam». использованная литература внешние ссылки Категория:

#### **What's New In?**

Perl-скрипт для создания списка можно найти здесь: [Изучение взаимодействия и перекрестной реакции нескольких антител в присутствии глутарового альдегида-глутарового альдегида-фибриногена-тромбоцитов и меланина]. Влияние глутаральдегидаглутаральдегида-фибриноген-тромбоциты и меланина на взаимодействия и перекрестные реакции антител в физиологических условиях изучали методом титрования. Помимо титрования антител изучали реакцию конъюгатов антител с глутаральдегидомглутаральдегидом-фибриногеном-тромбоцитами. Также изучалось влияние меланина на взаимодействия антитело-антиген. Установлено, что глутаральдегид, глутаральдегидглутаральдегид-фибриноген-тромбоциты и меланин ингибируют взаимодействие антител с антигеном in vivo; эти вещества не изменяют свойства антител. K-1 World Grand Prix 2012 в Токио Финальная жеребьевка Финальная жеребьевка K-1 World Grand Prix 2012 в Токио состоялась 21 октября 2011 года на арене Saitama Super Arena в Сайтаме, Япония. Это был восьмой и последний этап мирового Гран-при К-1 2012 года. В финале Лукаш Кубот победил Чхве Хонмана треугольником. Полученные результаты Смотрите также Финальная жеребьевка K-1 World Grand Prix 2012 в Сеуле Финальная жеребьевка K-1 World Grand Prix 2012 в Гамбурге использованная литература Категория: События К-1 Категория:2012 по кикбоксингу Зависит... от того, как вы определяете «абсолютный». Я почти уверен, что в этом сезоне стану футбольным болельщиком. Я посмотрю хотя бы одну игру, если не много. Если мы проиграем, мне может быть грустно. Я могу плакать. Теперь мои выходные будут испорчены на неделю… Я очень надеюсь, что почувствую смирение и грусть, когда мы проиграем. Думаю, мне понравится НФЛ. Мне, как уроженцу, будет трудно сосредоточиться на нашей дрянной ситуации, когда я хочу отвлечься. Я не смогу переварить любые жалобы, как я

## **System Requirements:**

Процессор Intel или AMD: Intel i5-6600 или лучше Intel i5-2500 или лучше Процессор AMD: AMD FX-9590 или лучше AMD FX-8350 или лучше Минимум оперативной памяти: 6 ГБ Минимальная видеопамять: 1 ГБ Минимальный графический процессор: NVIDIA GTX 760 или лучше NVidia GTX 660 или лучше Интегрированная графика Intel: Intel HD 4000 или лучше Radeon HD 6600 или лучше Минимальный системный диск: 20 ГБ свободного места Рекомендуемая ОС: Windows 7 или выше